Curso 2021-2022

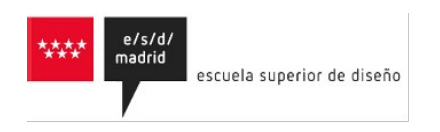

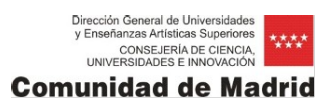

# 3D - MODELADO,MATERIALES E ILUMINACIÓN

Máster en Enseñanzas Artisticas en Diseño Interactivo.

Antonio Montes 2023/24

# Descripción de la asignatura

La asignatura 3D Modelado, Materiales e Iluminación pretende acercar al alumno a diversas técnicas de obtención y edición de modelos tridimensionales, así como introducir al estudiante en el uso de métodos para la visualización e interacción con objetos y espacios 3d.

Debido a la escasa carga en ECTS y horas de esta asignatura optativa, y a la inmensa dimensión de contenidos que, por su propio título, podría abarcar esta asignatura, se ha realizado una selección de contenidos, metodologías y herramientas que puedan proporcionar al alumno una base de conocimiento que pueda interrelacionar con el resto del programa que estructura el Máster.

Así, en relación a apartado de obtención de modelos 3D, se introduce la técnica de la fotogrametría, con el fin de dotar al alumno de diferentes herramientas que posibiliten la generación de modelos 3d propios, sin necesidad de grandes recursos tecnológicos, y con la posibilidad de obtener información para la confección de texturas. Se complementa este apartado con herramientas de sculpt digital, para la modificación y reparación de mallas poligonales.

En segundo bloque, se introduce al alumno en herramientas de confección de escenarios virtuales, donde será posible conocer también los fundamentos de la creación de texturas, el mapeado, las técnicas de iluminación de escenarios, la incorporación de modelos externos y la exportación para navegación y visualización VR.

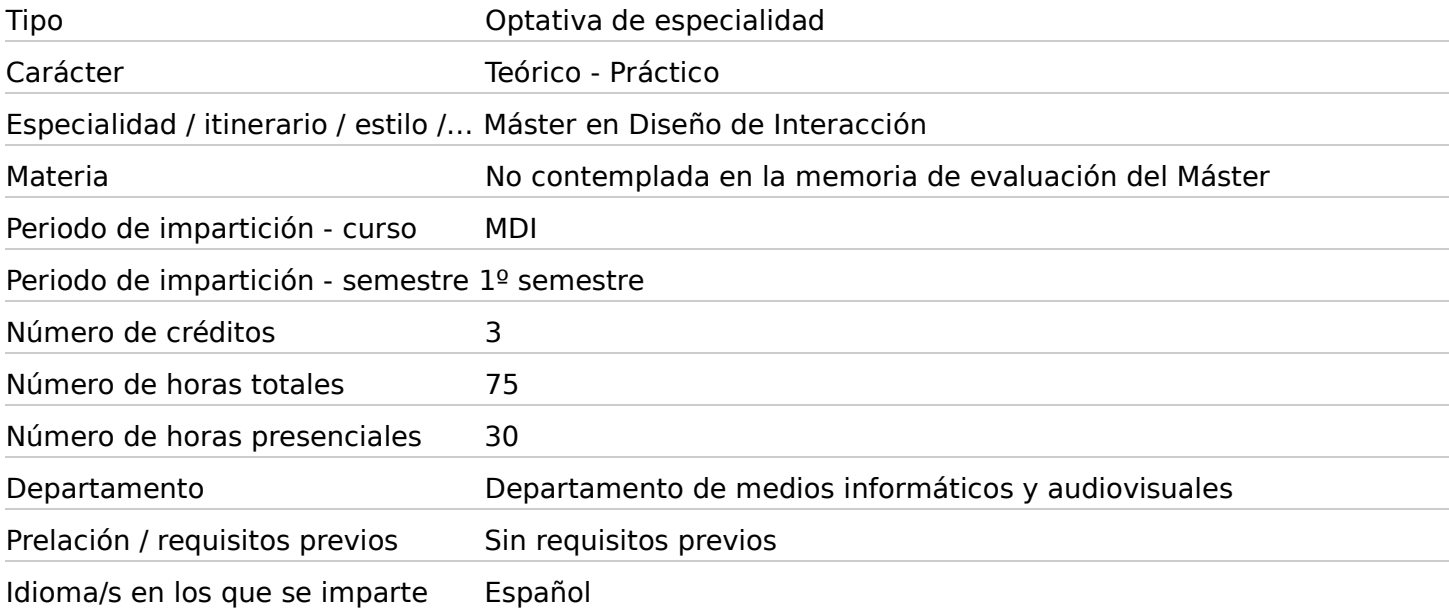

# 1. Identificadores de la asignatura

# 2. Profesor responsable de la asignatura

MDI, Coordinador

# 3. Relación de profesores y grupos a los que imparten docencia

Profesor Montes de Miguel, Antonio Grupo MDI

# 4. Competencias

Competencias generales Máster en diseño de Interacción

- CB2 Aplicar los conocimientos adquiridos y su capacidad de resolución de problemas en entornos nuevos o poco conocidos dentro de contextos más amplios (o multidisciplinares) relacionados con su área de estudio
- CB4 Comunicar sus conclusiones, y los conocimientos y razones últimas que las sustentan, a públicos especializados y no especializados de un modo claro y sin ambigüedades
- CB5 Poseer las habilidades de aprendizaje que les permitan continuar estudiando de un modo que habrá de ser en gran medida autodirigido o autónomo
- CB6 Adquirir conocimientos avanzados en un contexto de investigación científica y tecnológica altamente especializada, una comprensión detallada y fundamentada de los aspectos teóricos y prácticos y de la metodología de trabajo en uno o más campos de estu

#### Competencias específicas Máster en diseño de Interacción

- CE1 Conocer y manejar conceptos avanzados relativos al diseño interactivo que permitan reconocer problemas y oportunidades en el análisis y la ejecución de proyectos en todo tipo de organizaciones e instituciones
- CE2 Realizar proyectos de diseño interactivo apropiados a los condicionantes comunicativos, tecnológicos y capaces de atender a los requerimientos de accesibilidad a la información
- CE3 Adquirir un conocimiento profundo de los distintos procesos de comunicación interactiva, las tecnologías y los recursos necesarios para implementar, gestionar y potenciar proyectos avanzados
- CE4 Dominar las herramientas de gestión y presentación de proyectos y utilizar lenguajes para investigar, analizar, interpretar y articular ideas e información
- CE7 Desarrollar un pensamiento estratégico de la comunicación que permita definir problemas, diagnosticar y estructurar objetivos de análisis y de acción en los campos del diseño interactio
- CE8 Desarrollar metodologías de investigación avanzadas en el ámbito del diseño interactivo que permitan una utilización innovadora de las tecnologías aplicables al diseño y a la comunicación

Otras competencias específicas no incluidas en el plan de estudios

- CE01. Realizar, mediante técnicas de modelado, objetos y escenarios 3D, iluminación y ambientación.
- CE02. Realizar, mediante técnicas fotogramétricas, la obtención de escenarios 3d a partir de modelos reales, aplicable a espacios y objetos.
- CE03. Adquirir conocimientos relacionados con la interactividad en la visualización de espacios y objetos 3D.
- CE04. Adecuar una planificación del trabajo según la compatibilidad e interrelación entre aplicaciones, motivando la búsqueda e investigación de nuevas herramientas a incorporar en los flujos de trabajo.

# 5. Resultados del aprendizaje

- El alumno será capaz de identificar los métodos de trabajo para la obtención de modelos tridimensionales a partir de fotografías 2d e investigará las posibilidades de interrelación entre las maquetas 3d obtenidas y los proyectos de diseño interactivo.ti
- Distinguirá las diferencias entre los métodos de modelado 3D (comparación y clasificación), ahondando en las características de las mismas a través de la experimentación (investigación).
- El alumno será capaz de aplicar métodos de iluminación y texturizado en la creación y edición de entornos 3D.
- Tras las experiencias en los diferentes ejercicios realizados, el alumno deberá ser capaz de contrastar las técnicas de obtención de modelos 3d aprendidas, clasificarlas según su utilidad y aplicación al proyecto.
- Loa alumnos deberá experimentar con las herramientas aprendidas, en la búsqueda de nuevas aplicaciones.
- En una última fase, deberá ser capaz de recopilar toda la experiencia adquirida y relatarla a otros compañeros, como parte del trabajo colaborativo o en grupo (cooperación).

# 6. Contenidos

.

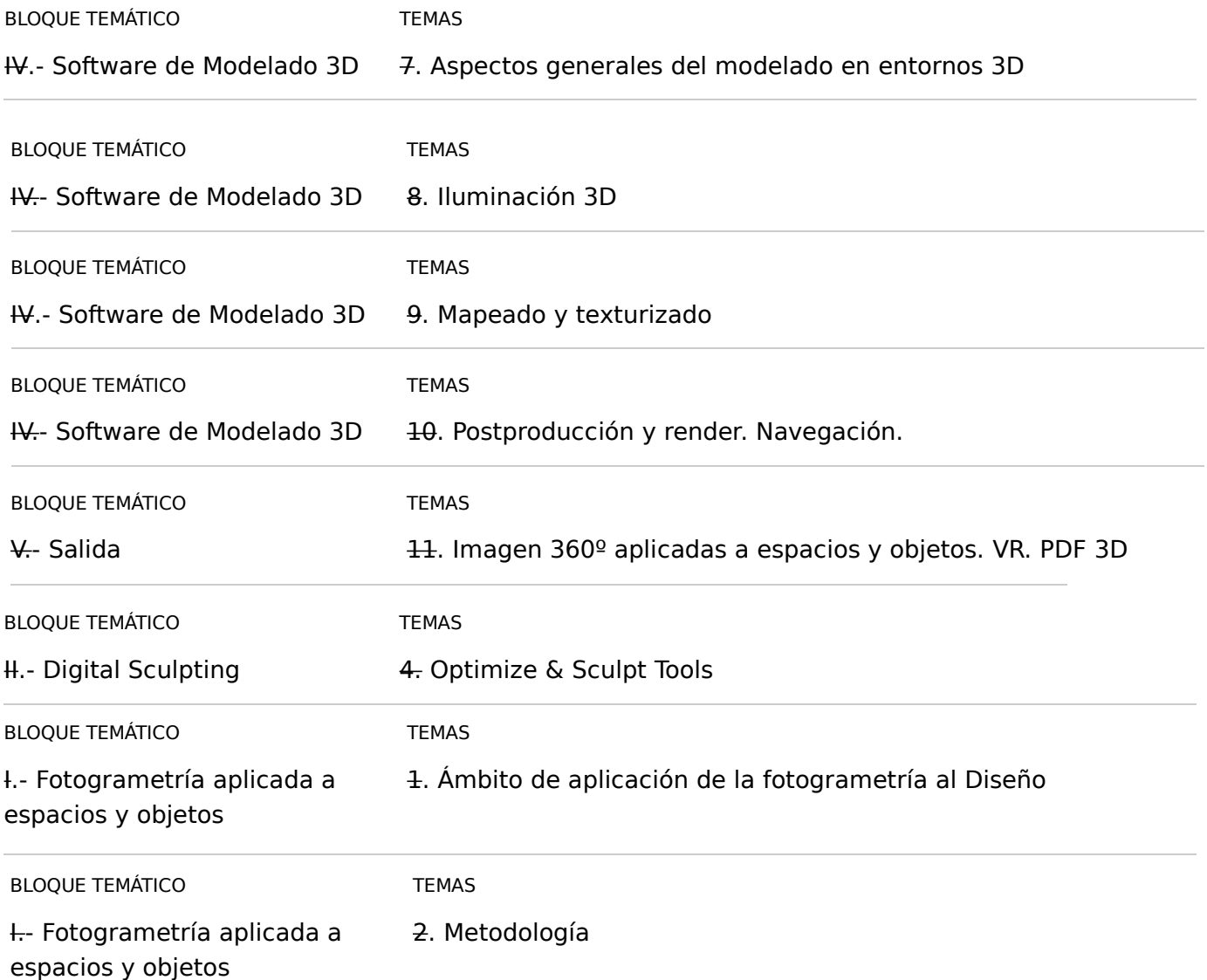

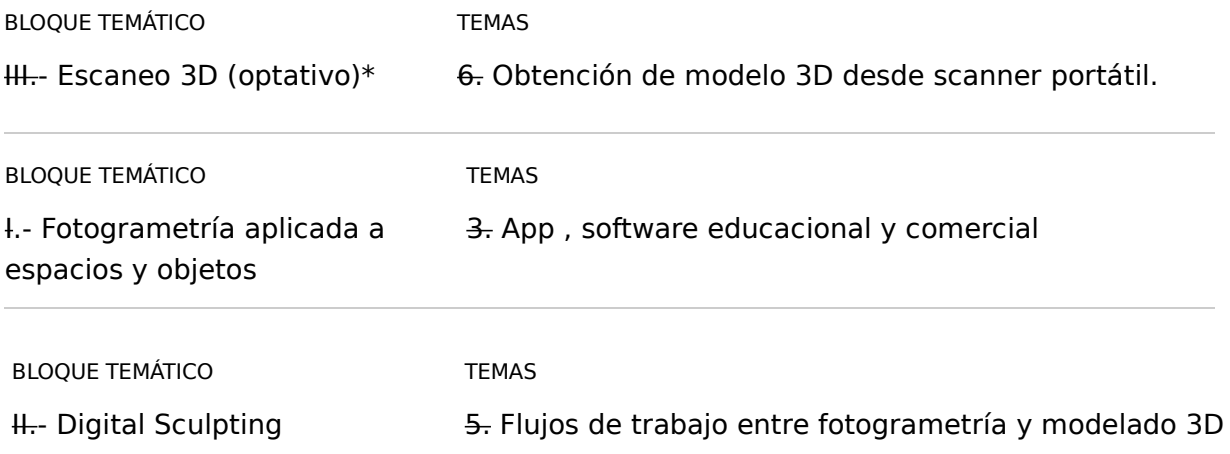

# 7. Planificación temporal del trabajo del estudiante

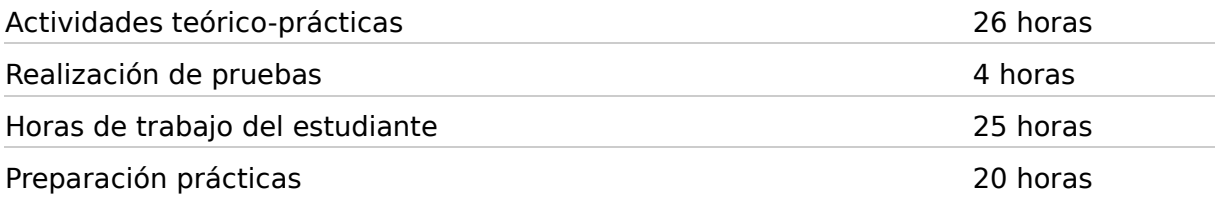

# 8. Metodología

## Actividades teóricas

Clases enfocadas a transmitir la información introductoria y contenidos correspondientes a cada bloque temático. Se realizará la visualización de contenidos y se tendrá como apoyo el material teórico aportado al alumno, disponible a través del aula virtual o en su defecto, a través de almacenamiento compartido u online.

Se realizarán un conjunto de ejercicios de investigación, que comprenderán:

- Profundización en temas relacionados con la fotogrametría introducidos en el aula.
- Análisis y comparativas entre los métodos de obtención de modelos 3d explicados en clase.
- Indagación sobre nuevos sectores de aplicación de la técnica de la fotogrametría; el material recopilado se compartirá con los compañeros de clase a través del aula virtual.

## Actividades prácticas

Las actividades prácticas estarán dedicadas a introducir las herramientas específicas correspondientes a cada bloque temático, a través de demostraciones con ejemplos reales:

• Se iniciarán los ejercicios prácticos dirigidos, bajo las instrucciones y pautas de la profesora.

Permitirán conocer distintas metodologías y flujos de trabajo:

• Estos ejercicios tendrán como finalidad aplicar y afianzar los conocimientos adquiridos, permitiendo comprobar la idoneidad, aplicación y técnica de las herramientas aprendidas.

Además, se realizarán prácticas personales, para las que el alumno tendrá que elaborar su propio material de trabajo. Se trata de ejercicios con un mayor grado de libertad, que promuevan en el alumno la búsqueda de soluciones a los problemas planteados, como forma de promoción del autoaprendizaje.

Por otro lado, se podrá solicitar al alumno la exposición oral sobre la resolución de una determinada tarea, o en su defecto, la elaboración de un materia específico, a compartir en el aula virtual, para la puesta en común de los resultados de los ejercicios.

Las tareas a realizar son:

- Tarea 1. Practicas dirigidas de Modelado, texturas y mapeado (10%).
- Tarea 2. Iluminación , render y bake de texturas para VR (10%).
- Tarea 3. Fotogrametría: Ejemplos reales de uso (10%).
- Tarea 4. Proyecto personal Fotogrametría (25%)
- Tarea 5. Práctica dirigida escenario 3D (15%).
- Tarea 6. Proyecto personal VR (20%).

Otras actividades formativas de carácter obligatorio (jornadas, seminarios, etc.)

ACTIVIDADES COMPLEMENTARIAS. Se promocionará, en la medida de lo posible, la visita de un profesional del sector para la realización de una visita técnica, taller o charla especializada relacionada con alguna de las unidades temáticas. El alumno preparará los contenidos a tratar bajo las indicaciones previas del profesor.

Siguiendo las instrucciones de inicio de curso, se refleja que el porcentaje mínimo de asistencia del alumno para la evaluación continua, no puede ser inferior al 80% del porcentaje total de las sesiones impartidas

# 9. Instrumentos y criterios de evaluación y calificación

#### 9.1 Instrumentos de evaluación

## Actividades teóricas

La evaluación será continua: se realizará un seguimiento del proceso de aprendizaje de los alumnos a través de la valoración, por una parte, de la aplicación de los contenidos teóricos a los ejercicios

obligatorios como principal instrumento de evaluación y por otra, de la observación directa en el aula, a través de la participación activa.

La asistencia a clases, así como la participación activa en las mismas, se considera un factor clave para conseguir un óptimo aprovechamiento del curso, por lo que se podrá denegar el derecho a la evaluación continua a aquellos alumnos con más de un 20% de faltas.

#### Actividades prácticas

Los alumnos deberán entregar la totalidad de las prácticas obligatorias indicadas en el apartado Metodología.

Se podrán establecer fechas adicionales de recuperación para la entrega de las prácticas debidamente corregidas o completadas. El alumno será el único responsable de conservar copias de los ejercicios entregados.

Otras actividades formativas de carácter obligatorio (jornadas, seminarios, etc.)

Valoración de la participación y asistencia, así como la preparación previa a la actividad, a través de la lectura de la documentación facilitada o trabajo de profundización en un tema concreto propuesto, que podrá ser revisado a través de tarea en el aula virtual (del tipo realizado/no realizado, completado/no completado).

## 9.2 Criterios de evaluación

## Actividades teóricas

Será condición indispensable para aprobar por evaluación continua el haber presentado todos los trabajos propuestos en las fechas programadas, haber conseguido una valoración positiva en los mismos por el cumplimiento de los objetivos propuestos y la adquisición de las competencias vinculadas, así como cumplir con los porcentajes de asistencia requeridos.

- Se estima en un 80% el porcentaje de asistencia mínimo para el derecho a evaluación continua
- Se respetará de forma rigurosa las fechas de entrega de los trabajos.
- La no presentación de algún trabajo o la evaluación negativa de los mismos impedirá el aprobado por curso.
- Para poder optar a este tipo de evaluación se exige, como método de recuperación, la realización o corrección de los ejercicios incompletos o no entregados en su fecha. Deberán ser presentados durante el periodo de recuperación establecido, el cual será publicado con antelación en el tablón de anuncios del aula virtual o en clase.

## Actividades prácticas

Para la evaluación de las actividades se deberá tener en cuenta:

- Participación activa en clase durante la realización de las actividades. En concreto, participación en las sesiones de toma de datos previos para la aplicación de técnicas fotogramétricas, y durante la sesión de escaneo 3D.
- Valoración de las aportaciones personales y del trabajo de profundización en cada apartado que realice el alumno.
- Nivel de resolución del ejercicio/tarea planteado: evaluación de la utilización adecuada de las herramientas específicas para la realización del ejercicio.
- Calidad del trabajo realizado y en la presentación: evaluación de las pautas de presentación establecidas y valoración especial de las propuestas y aportaciones personales del estudiante.
- Entrega de los ejercicios en las fechas señaladas.

Aquellos alumnos que no hayan superado la asignatura a través del proceso de evaluación continua deberán presentarse a prueba específica de carácter práctico, en convocatoria ordinaria. En caso de no superarla, realizará el examen de la convocatoria extraordinaria.

En el caso de que un estudiante pierda la evaluación continua, y sea evaluado en convocatoria ordinaria o extraordinaria, no se tendrán en cuenta los trabajos prácticos realizados durante el curso

Otras actividades formativas de carácter obligatorio (jornadas, seminarios, etc.)

Participación activa durante la realización de las actividades a realizar fuera del centro, en caso de realizarse: para determinadas actividades, será necesaria la preparación de contenidos de forma previa, por lo que el alumno deberá de trabajar en días anteriores en los contenidos que se hayan indicado, a través de los recursos facilitados, y realizar una serie de actividades previas concretas (lectura, visualización de contenidos, selección de materiales, realización de tutoriales).

## 9.3 Criterios de calificación

9.3.1 Ponderación de los instrumentos de evaluación para la evaluación continua

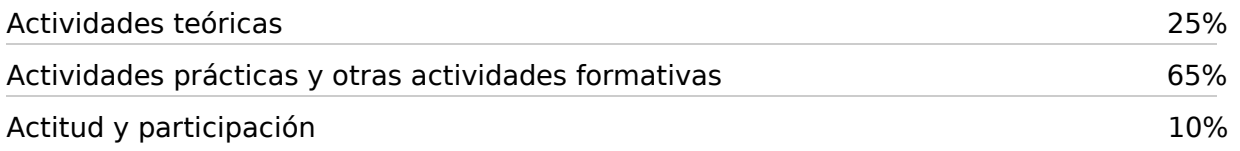

9.3.2 Ponderación de instrumentos de evaluación para la evaluación con perdida de la evaluación continua y duración de la prueba

Pruebas prácticas 100%

9.3.3 Ponderación de instrumentos de evaluación para la evaluación extraordinaria y duración de la prueba

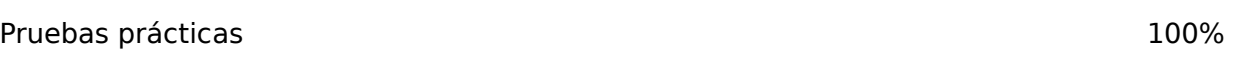

9.3.4 Ponderación para la evaluación de estudiantes con discapacidad

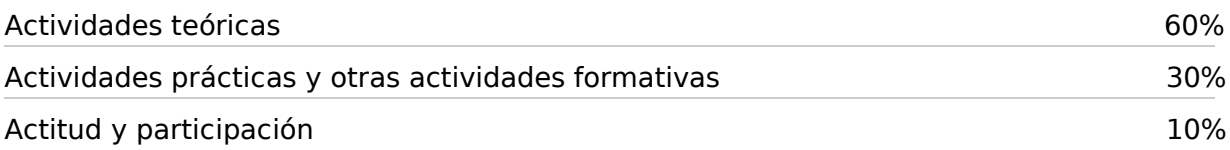

# 10. Planificación temporal de los contenidos, metodología docente y evaluaciones. Cronograma

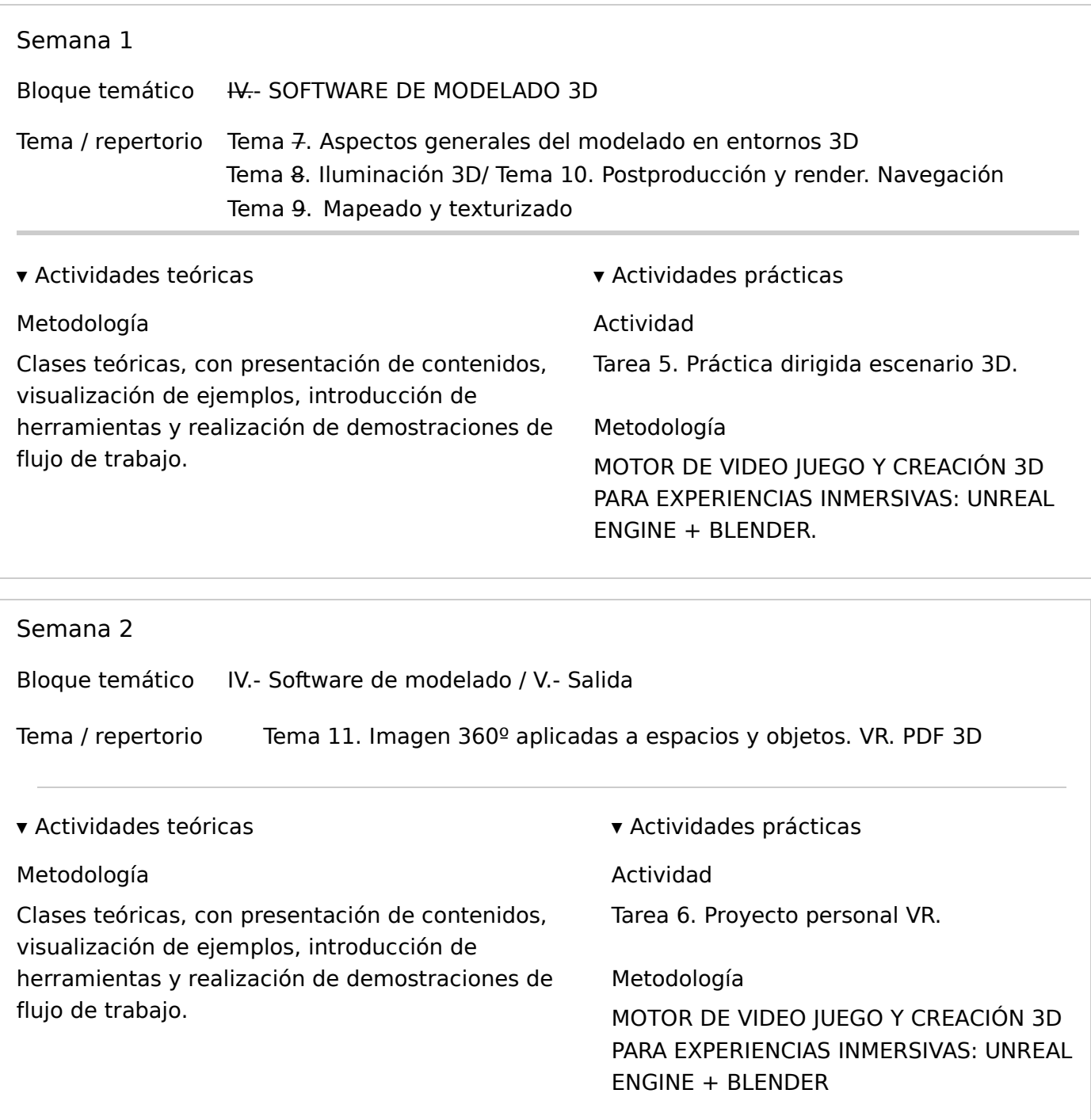

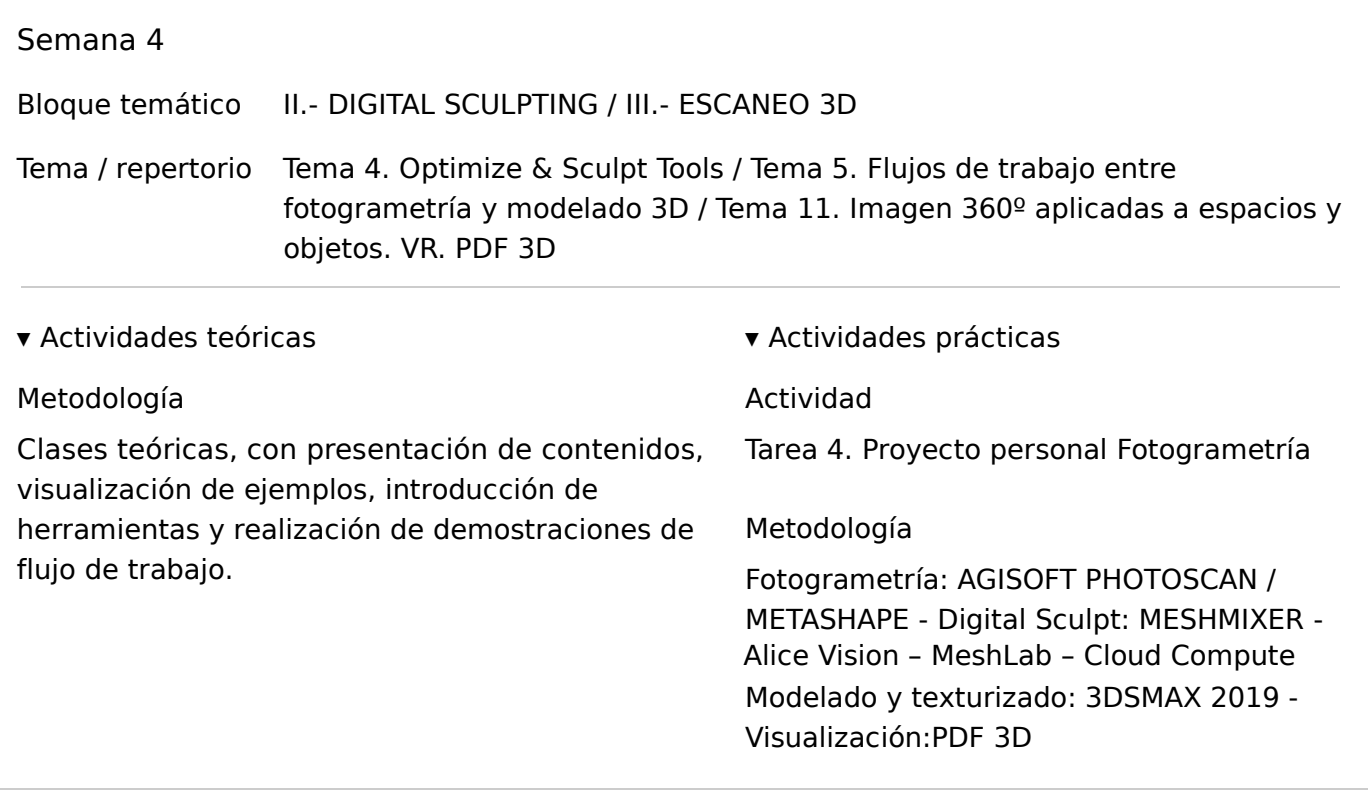

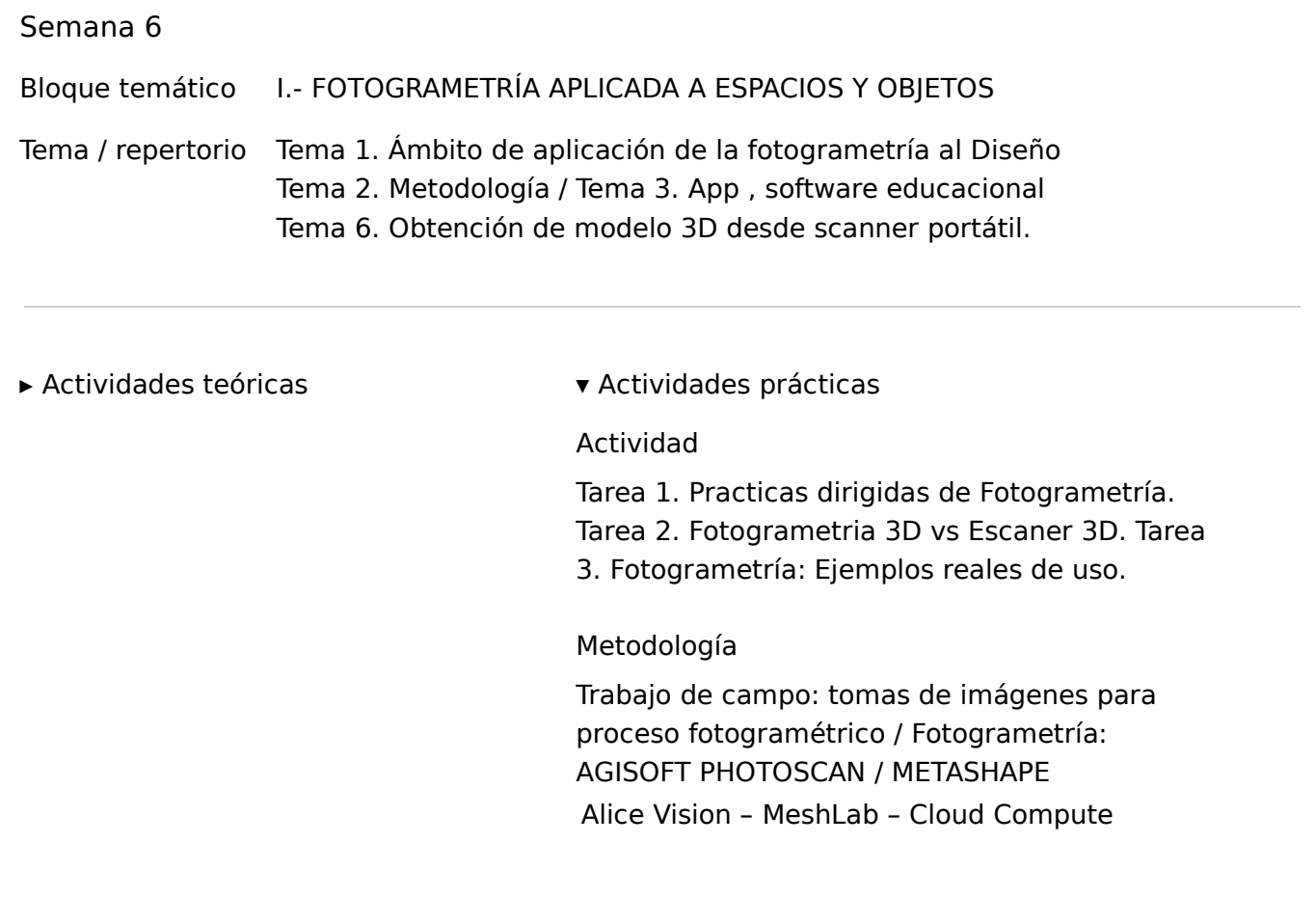

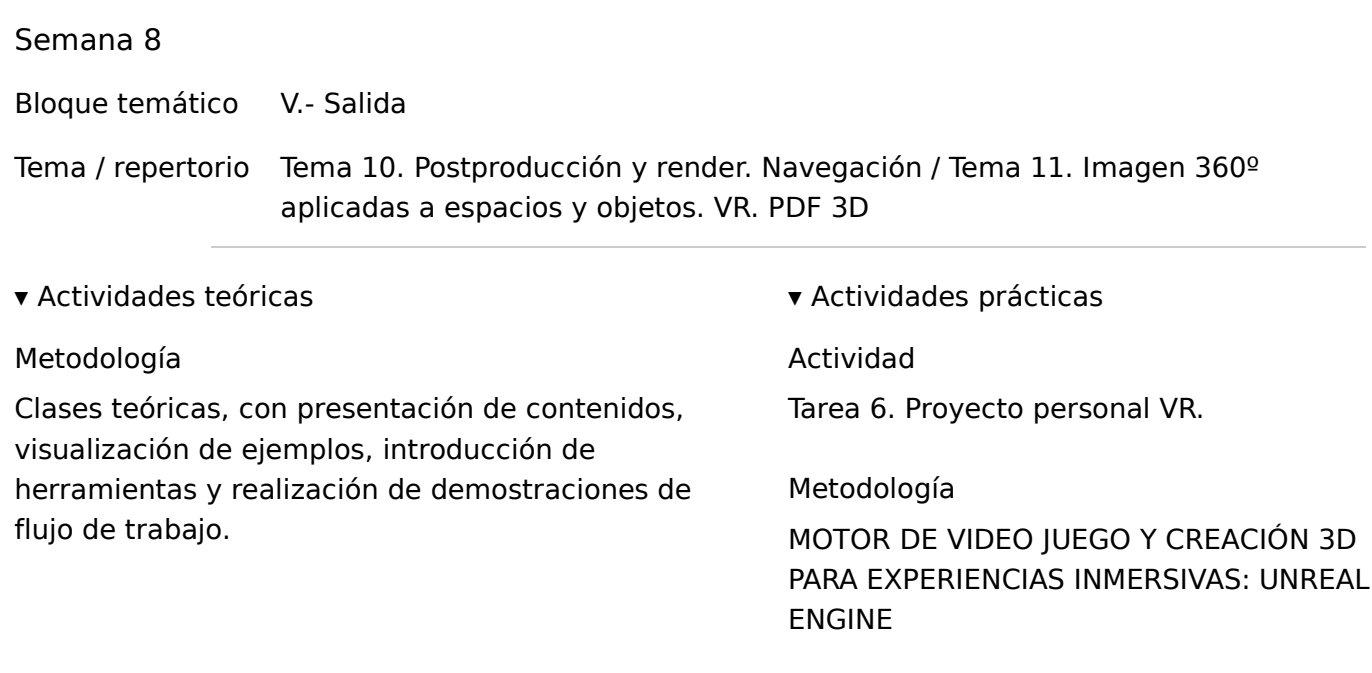

# 11. Recursos y materiales didácticos

## Bibliografía general

- PHOTOGRAMMETRIE GENERALE. I: Enregistrement photographique des gerbes per-spectives. II: R
- BLUEPRINTS VISUAL SCRIPTING for UNREAL ENGINE, Marcos Romero / Brenden Sewell, Packt
- UNREAL ENGINE 4X SCRIPTING WITH C COOKBOOK, John P. Doran / William Sherif / Stephen Whi

## Bibliografía complementaria

- Digital Sculpting with Mudbox: Essential Tools and Techniques for Artists, MONGEON, Bridgette; FL
- Metashape Pro: Step by Step Guide (Survey Mapping Made Simple Book 9), Jim Crume, Versión Kin
- FOTOGRAFÍA Y FOTOGRAMETRÍA SUBACUÁTICA APLICADAS AL PATRIMONIO CULTURAL SUM

## Direcciones web de interes

- Acceso a descarga y soporte de PhotoScan y Metashape
- Escaparate proyectos Fotogrametría realizados con PhotoScan o Metashape
- Acceso a soporte, descarga y tutoriales ReCap PRo (Autodesk Reality Capture)
- Autodesk Meshmixer Website. Software para editar y reparar mallas tridimensiona...
- Descarga y soporte Consola Epic Games y Unreal Engine
- Arroway: biblioteca de texturas digitales de alta calidad para renderizado 3D y...